This is a library for the MPR121 12-channel Capacitive touch sensor Designed specifically to work with the MPR121 Breakout in the Adafruit shop ----> https://www.adafruit.com/products/ These sensors use I2C communicate, at least 2 pins are required to interface Adafruit invests time and resources providing this open source code, please support Adafruit and open-source hardware by purchasing products from Adafruit! Written by Limor Fried/Ladyada for Adafruit Industries. BSD license, all text above must be included in any redistribution #include <Wire.h> #include "Adafruit\_MPR121.h" #ifndef\_BV #define \_BV(bit)  $(1 \ll$  (bit)) #endif // You can have up to 4 on one i2c bus but one is enough for testing! Adafruit MPR121 cap = Adafruit MPR121(); // Keeps track of the last pins touched // so we know when buttons are 'released' uint16\_t lasttouched =  $0$ ; uint16 t currtouched =  $0$ ; void setup() { Serial.begin(9600); while (!Serial) { // needed to keep leonardo/micro from starting too fast!  $delay(10);$ 

}

```
 Serial.println("Adafruit MPR121 Capacitive Touch sensor test"); 
// Default address is 0x5A, if tied to 3.3V its 0x5B
// If tied to SDA its 0x5C and if SCL then 0x5D
if (!cap.begin(0x5A)) {
 Serial.println("MPR121 not found, check wiring?");
while (1);
}
Serial.println("MPR121 found!");
```
## }

void loop() {

```
 // Get the currently touched pads
```
currtouched = cap.touched();

for (uint8\_t i=0; i<12; i++) {

// it if \*is\* touched and \*wasnt\* touched before, alert!

```
if ((currtouched & _BV(i)) && !(lasttouched & _BV(i)) ) {
```

```
 Serial.print(i); Serial.println(" touched");
```
}

```
 // if it *was* touched and now *isnt*, alert!
```
if (!(currtouched & \_BV(i)) && (lasttouched & \_BV(i)) ) {

```
 Serial.print(i); Serial.println(" released");
```

```
 }
```

```
 }
```

```
 // reset our state
```
lasttouched = currtouched;

// comment out this line for detailed data from the sensor!

return;

// debugging info, what

```
 Serial.print("\t\t\t\t\t\t\t\t\t\t\t\t\t 0x"); Serial.println(cap.touched(), HEX);
```
Serial.print("Filt: ");

```
 for (uint8_t i=0; i<12; i++) {
```

```
 Serial.print(cap.filteredData(i)); Serial.print("\t");
```

```
 }
```

```
 Serial.println();
```

```
 Serial.print("Base: ");
```

```
 for (uint8_t i=0; i<12; i++) {
```

```
 Serial.print(cap.baselineData(i)); Serial.print("\t");
```
}

```
 Serial.println();
```
// put a delay so it isn't overwhelming

delay(100);

}

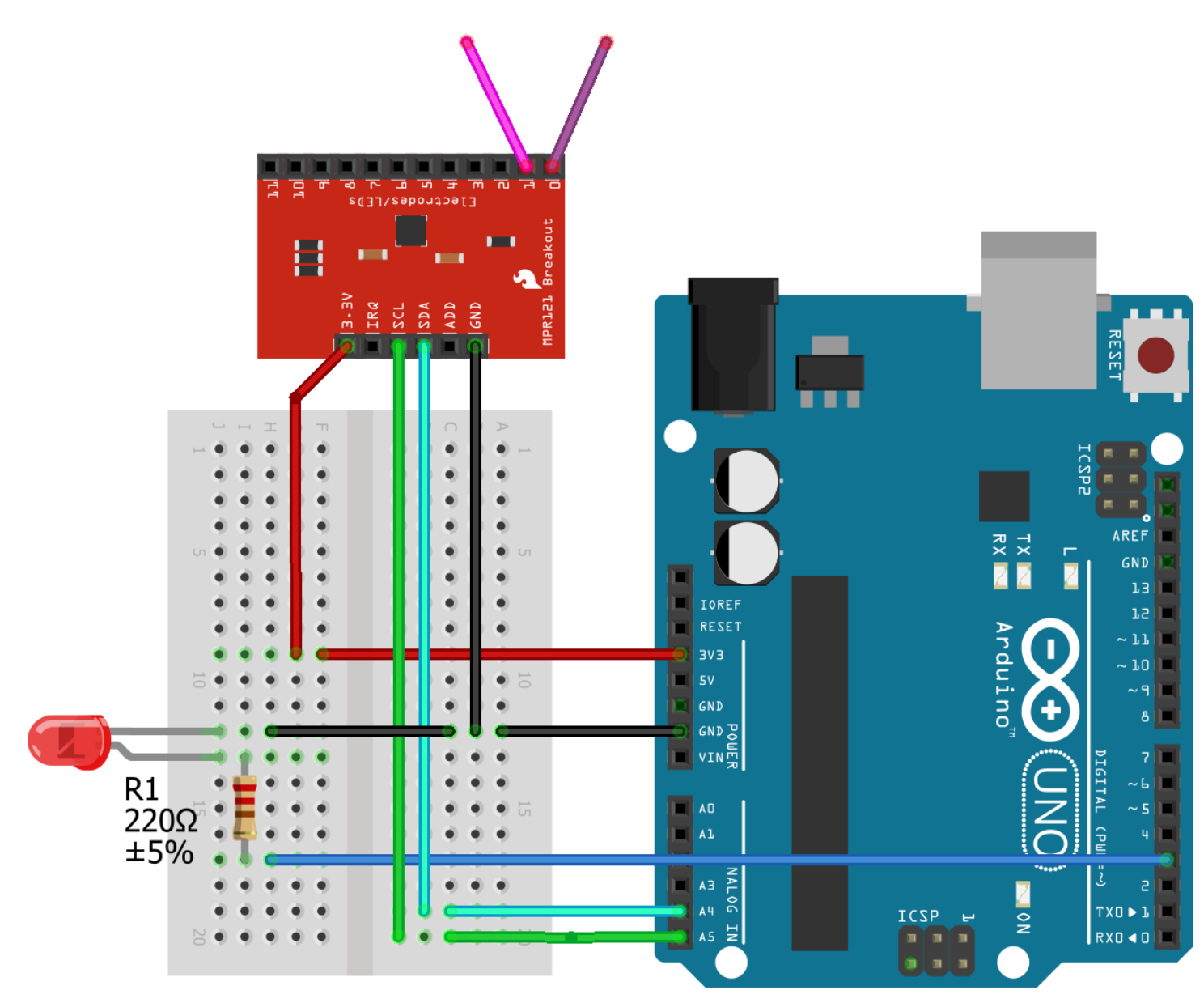

## fritzing